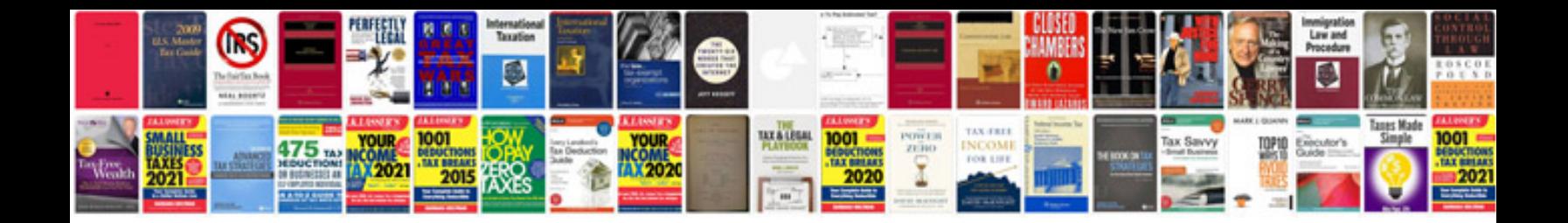

**Plotting coordinates worksheets** 

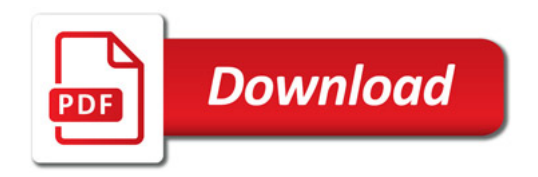

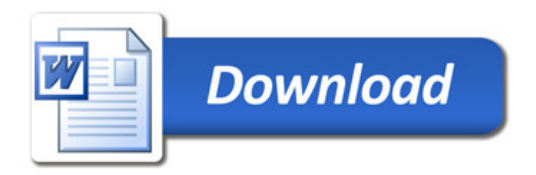